## Web

# 谌志群, 曾文华, 丁颖

( 杭州电子工业学院计算机分院, 浙江 杭州 310037)

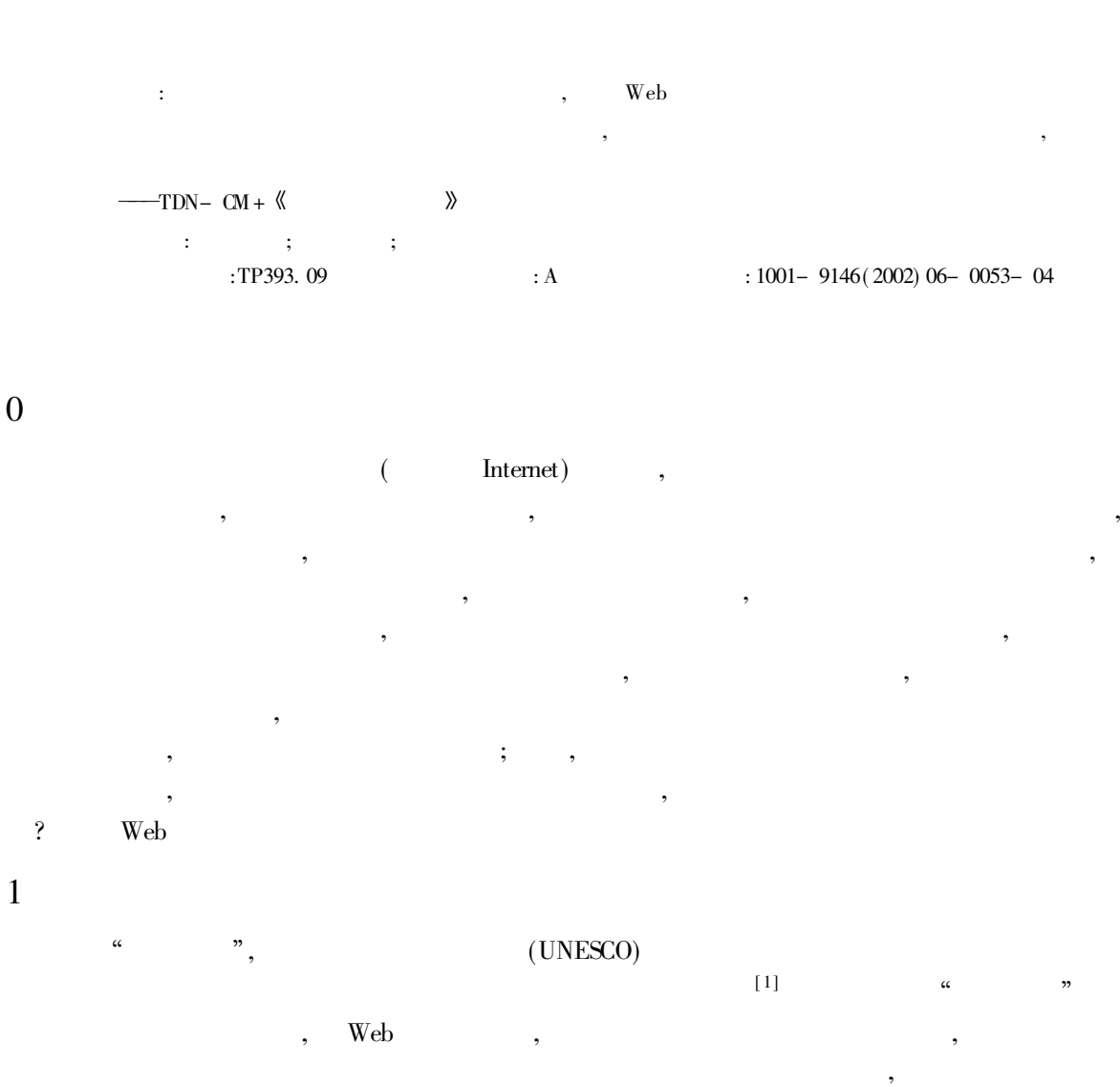

: 2002- 09- 25

:  $(1973-)$ , ,

© 1994-2010 China Academic Journal Electronic Publishing House. All rights reserved. http://www.cnki.net

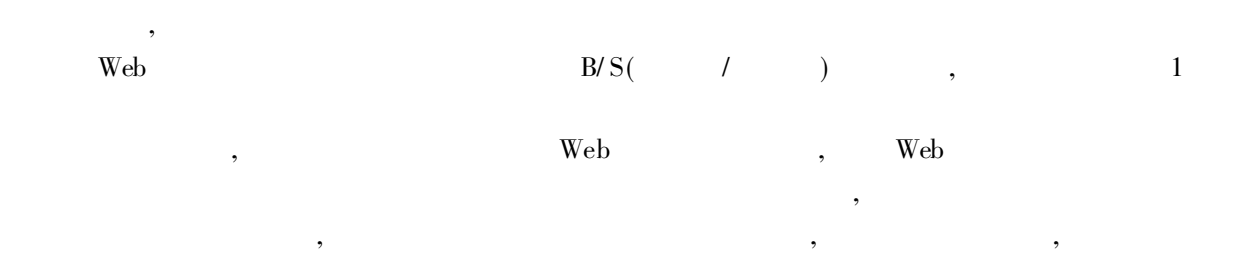

, ,

,

,

 $Web$ 

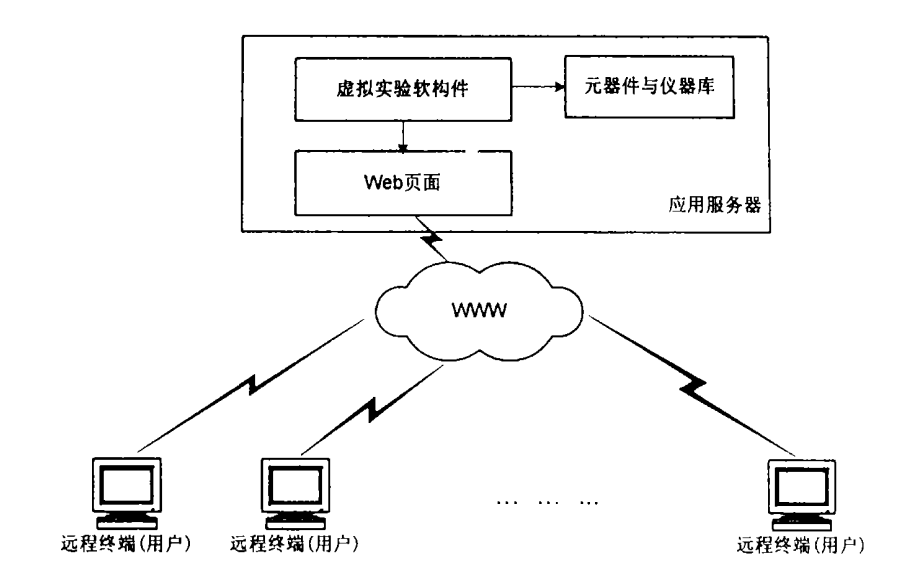

#### 图 1 虚拟实验系统体系结构

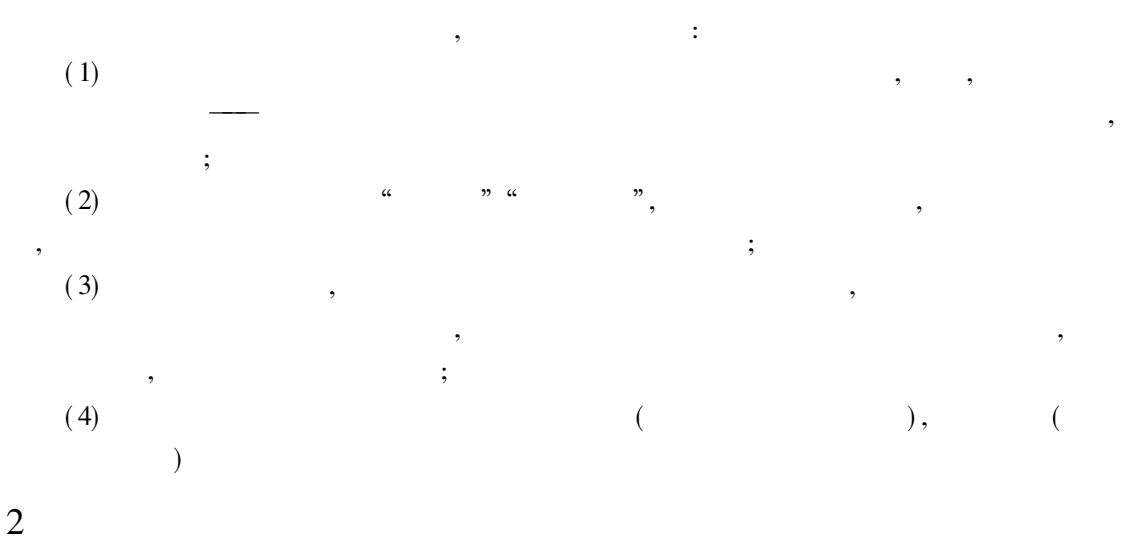

2. 1

© 1994-2010 China Academic Journal Electronic Publishing House. All rights reserved. http://www.cnki.net

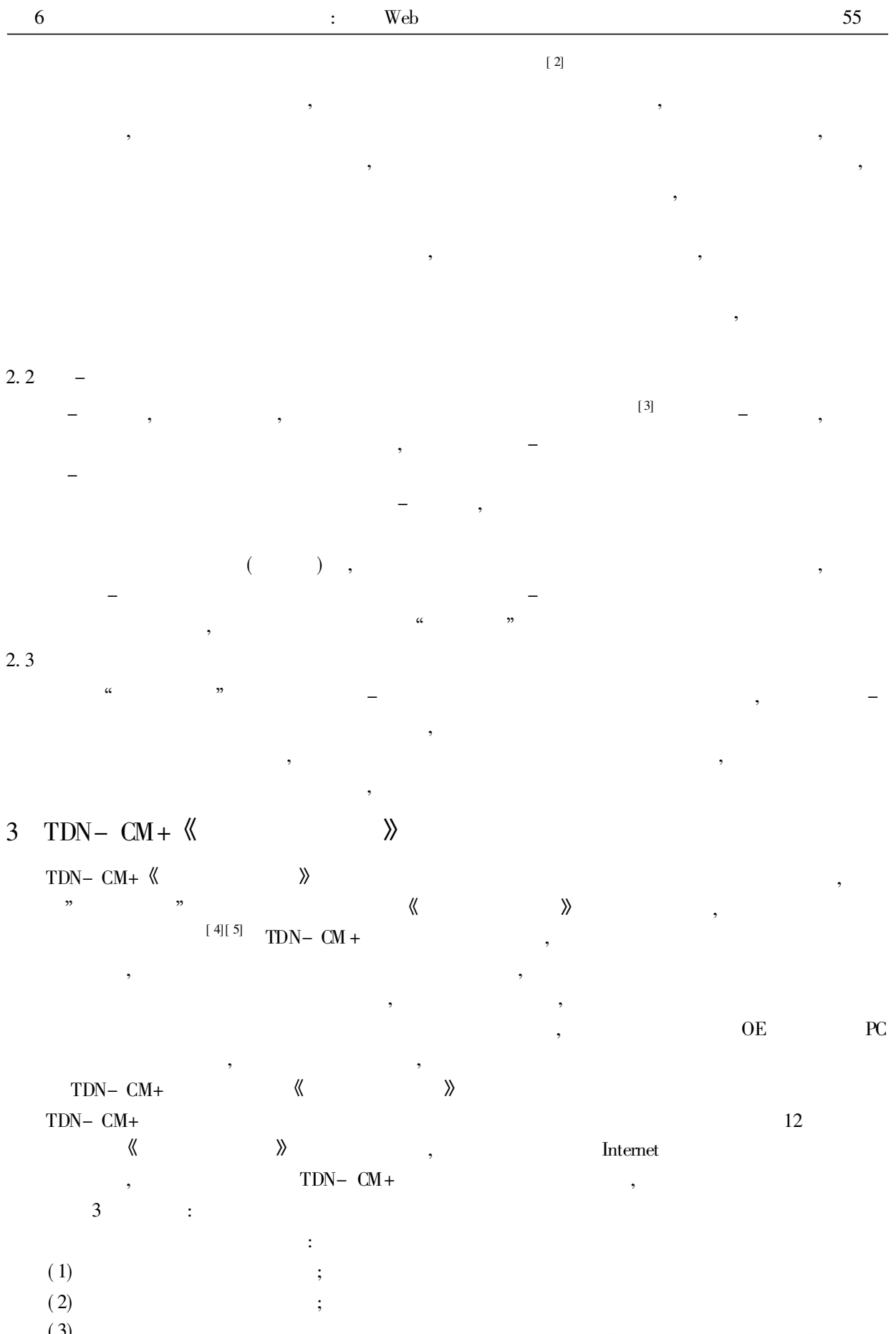

© (3) 4-2010 China Academic Journal Electronic Publishing House. All rights reserved. http://www.cnki.net

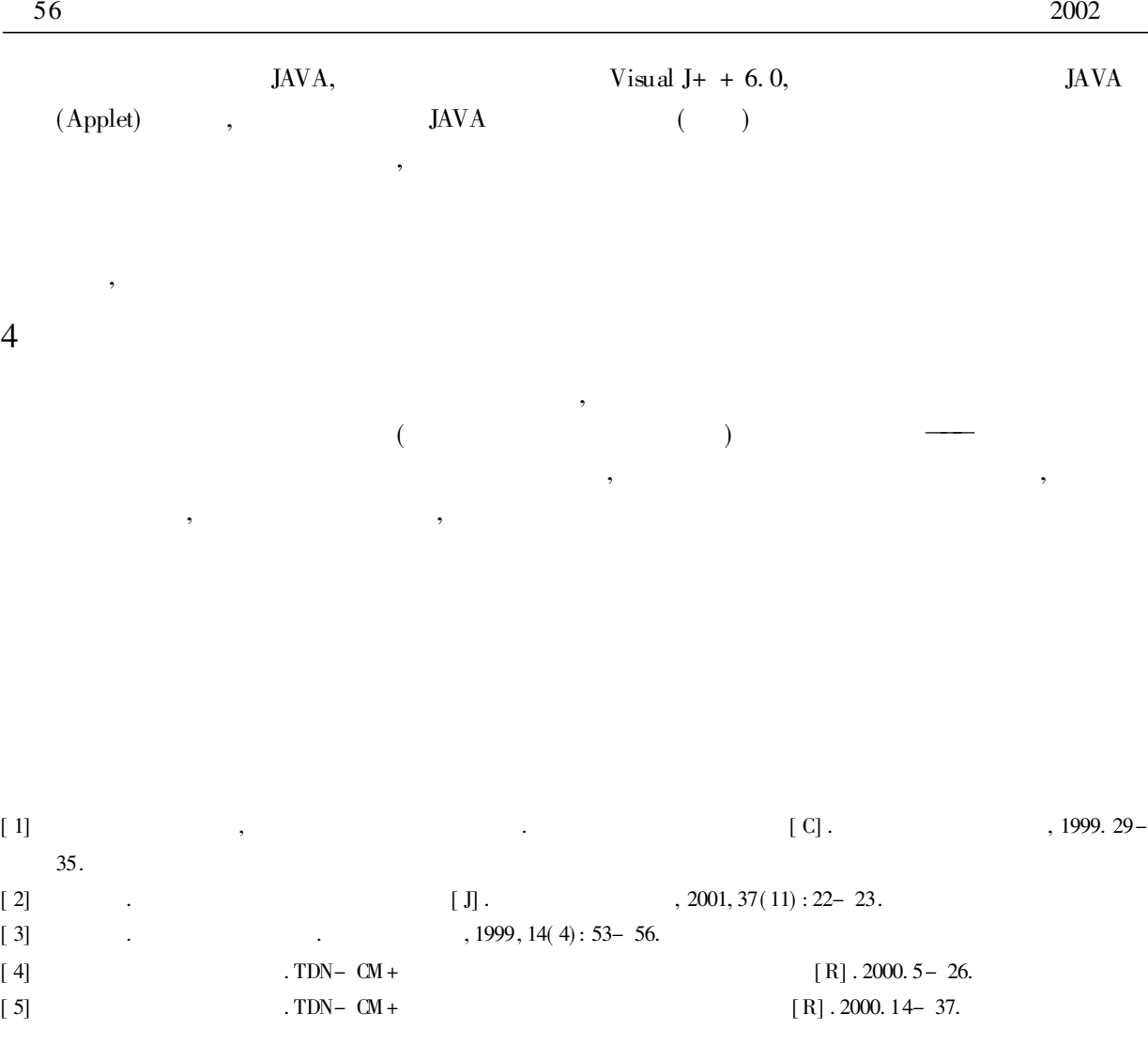

## Research and Realize on Web Based Virtual Experiment Systems

### CHEN Zhi qun, ZENG Wen hua, DING Ying

( School  $f$  Computer Science, Hangzhou Institute  $f$  Electronics Engineering, Hangzhou Zhejiang 310037, China)

Abstract: Modern remote education based on Internet has been developing rapidly nowadays. Virtual experiment systems based on Web are an important part of modern remote education. This paper gives a architecture of Web based virtual experiment systems. The main characteristics and some implementation techniques of Web based virtu al experiment systems are also presented. Finally, our TDN- CM+ virtual experiment system for Computer Archi tecture Principle<sup>2</sup>is introduced.

Key words: virtual experiment; remote education; modeling